## Year 9 iMedia Medium Term Plan

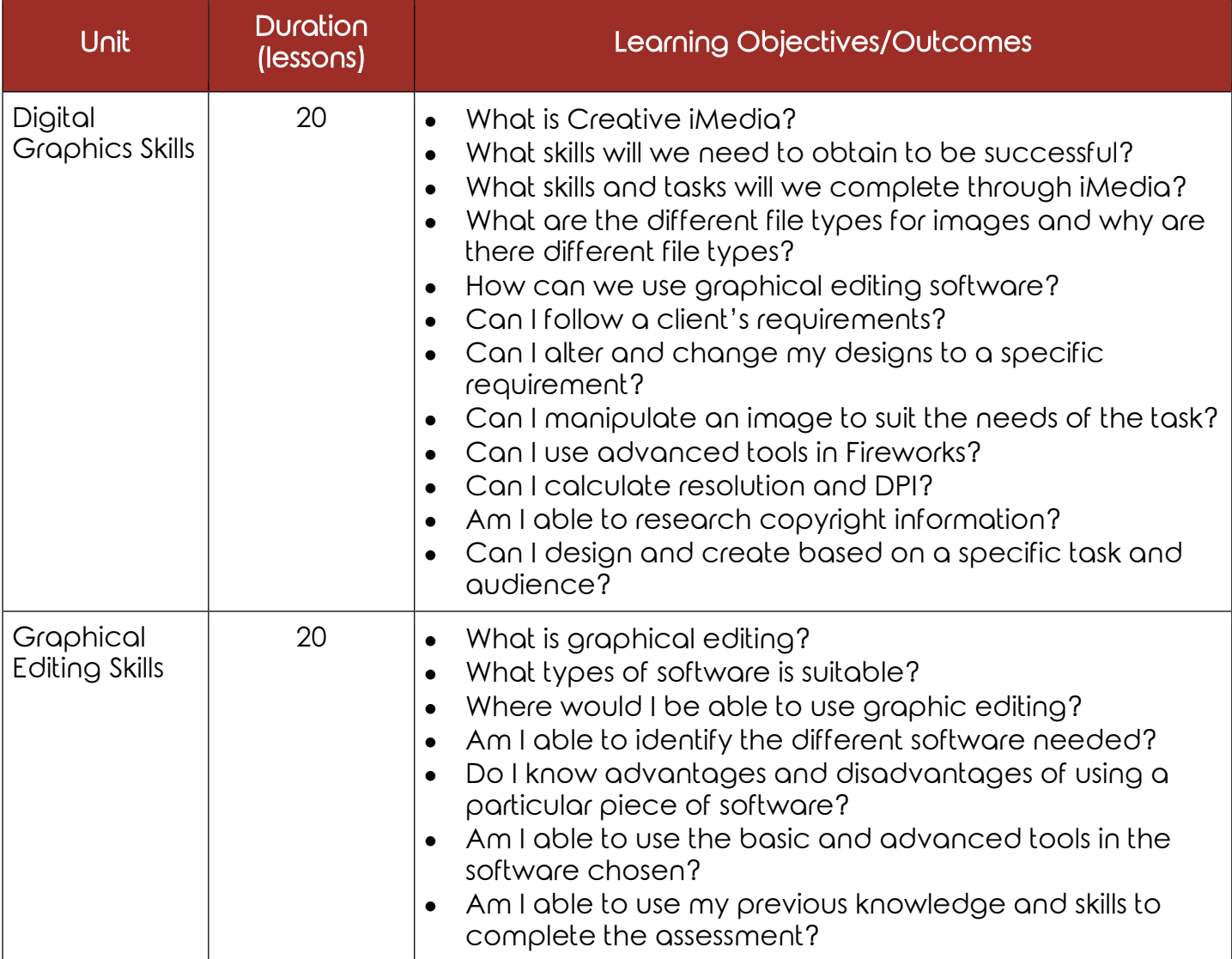

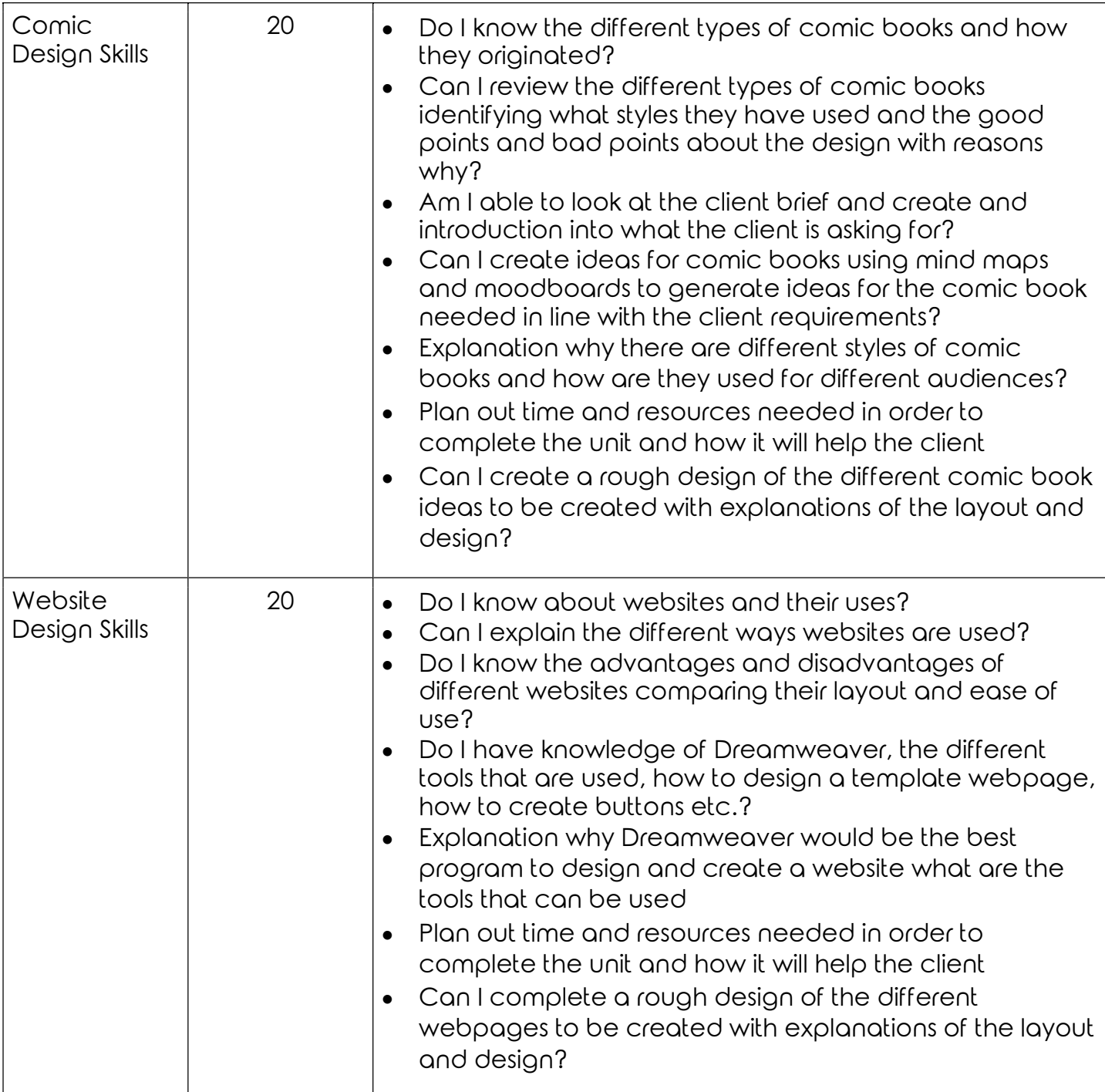

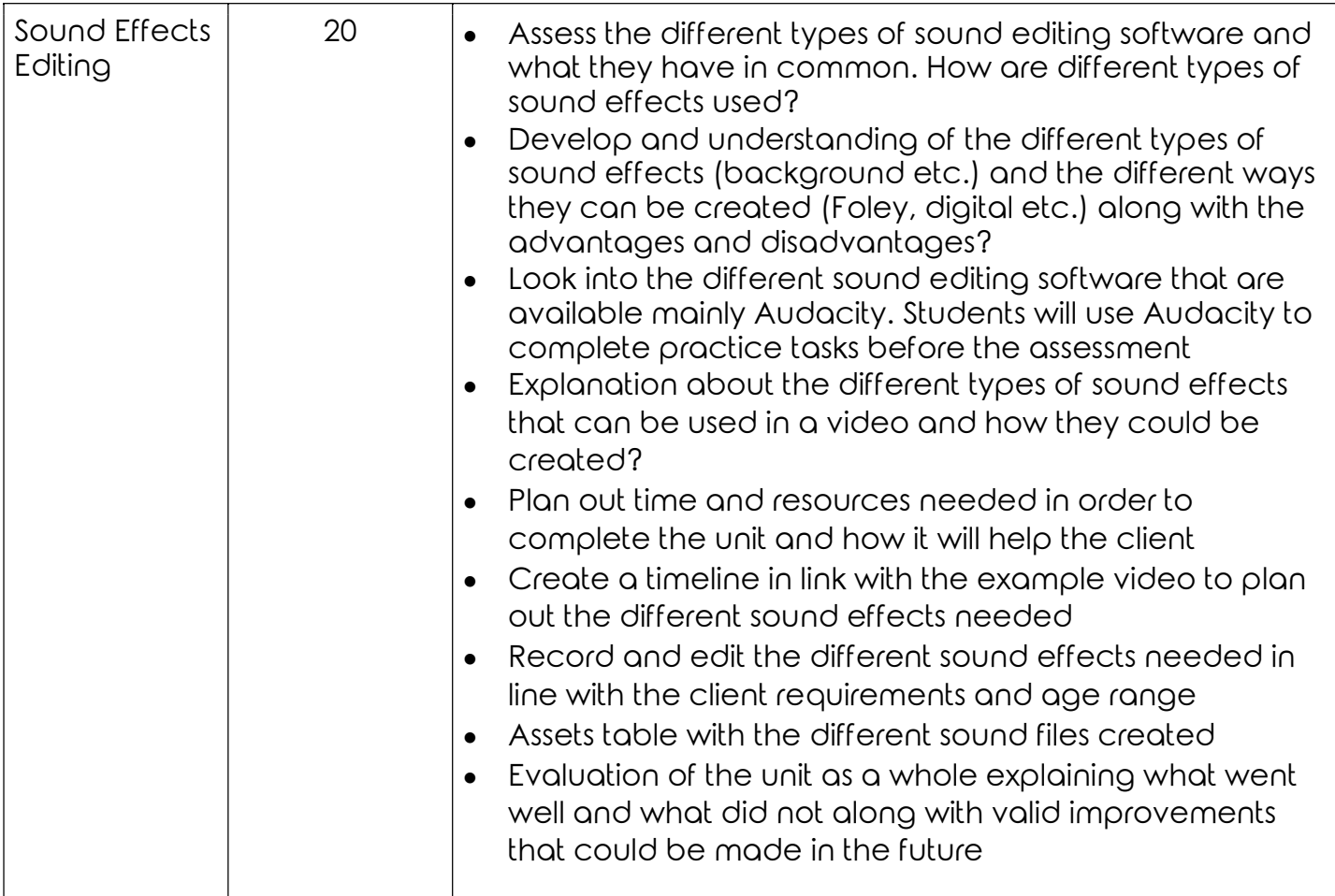